## Gigout Toccata Si min. version steno

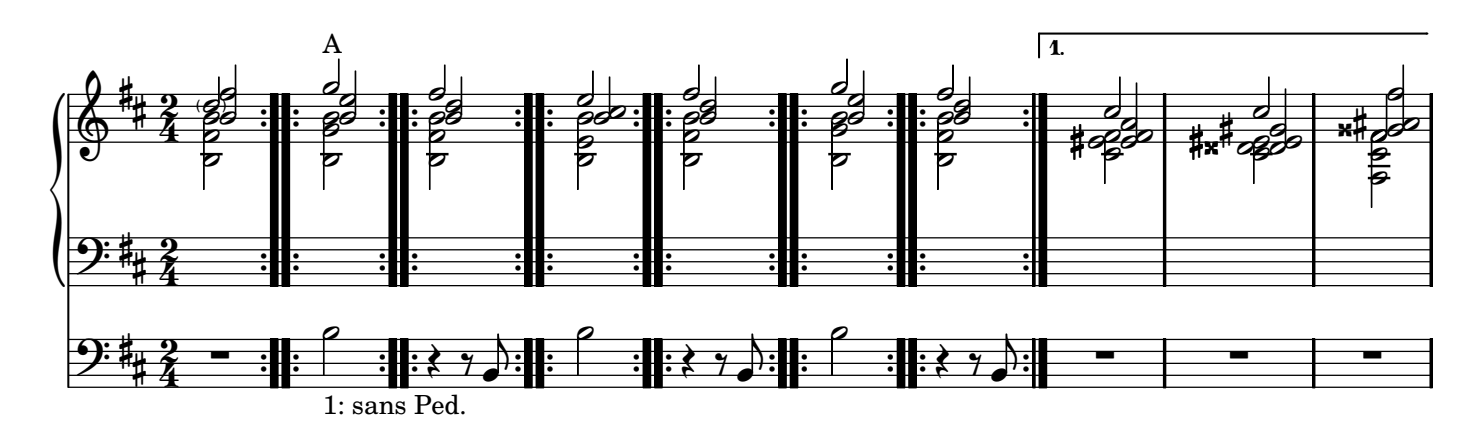

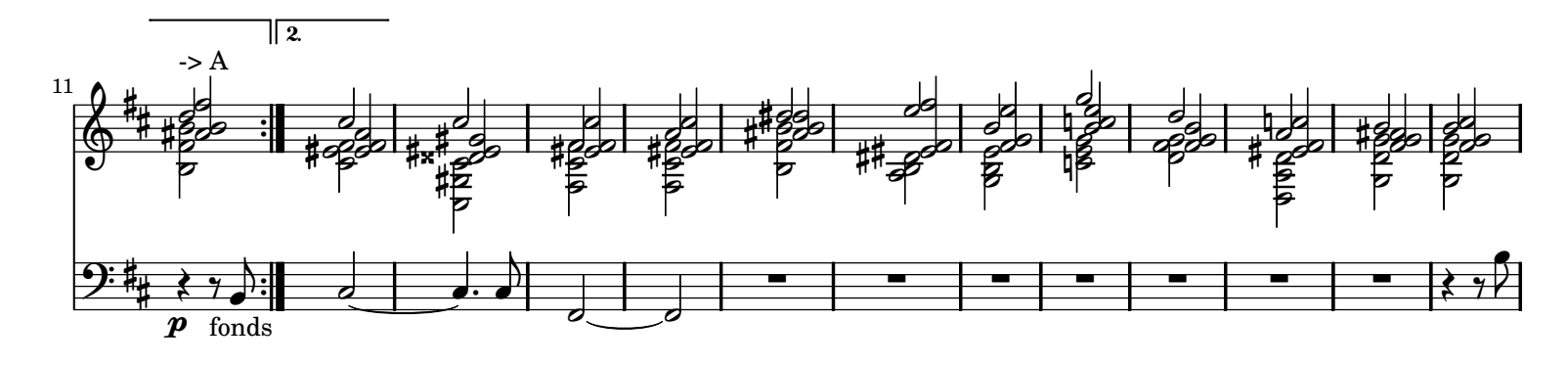

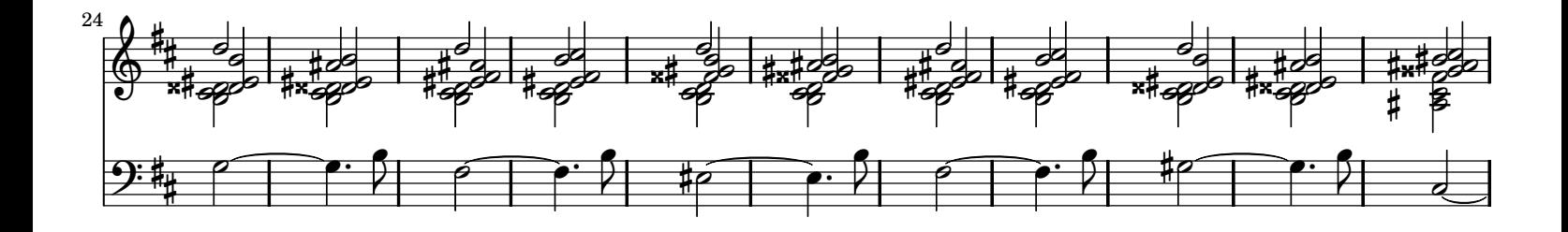

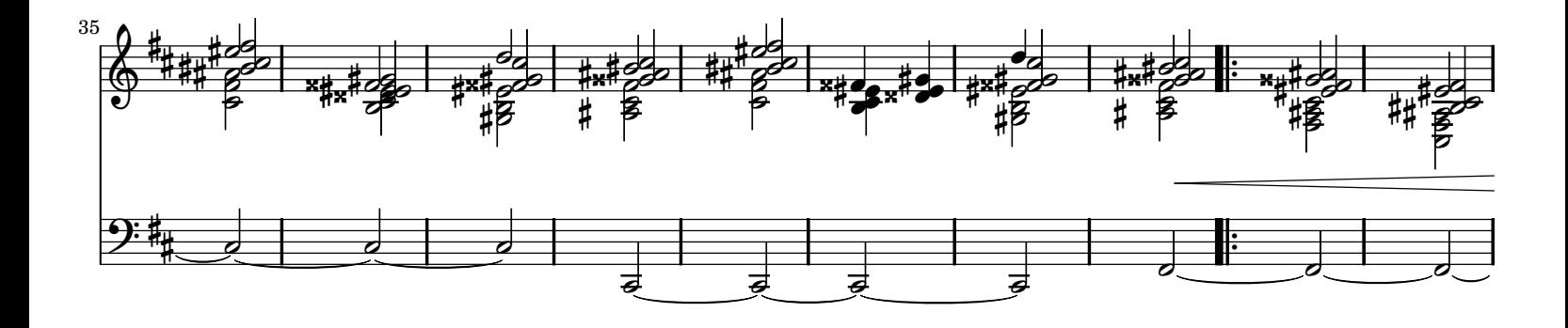

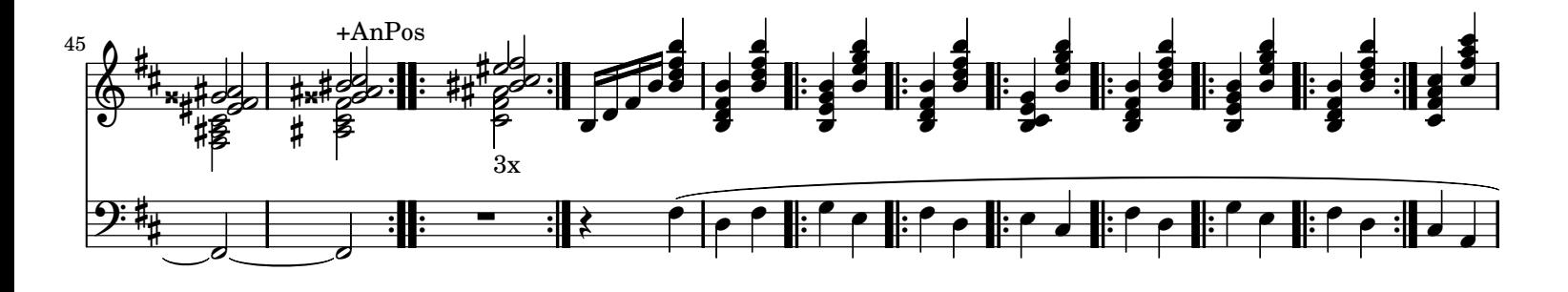

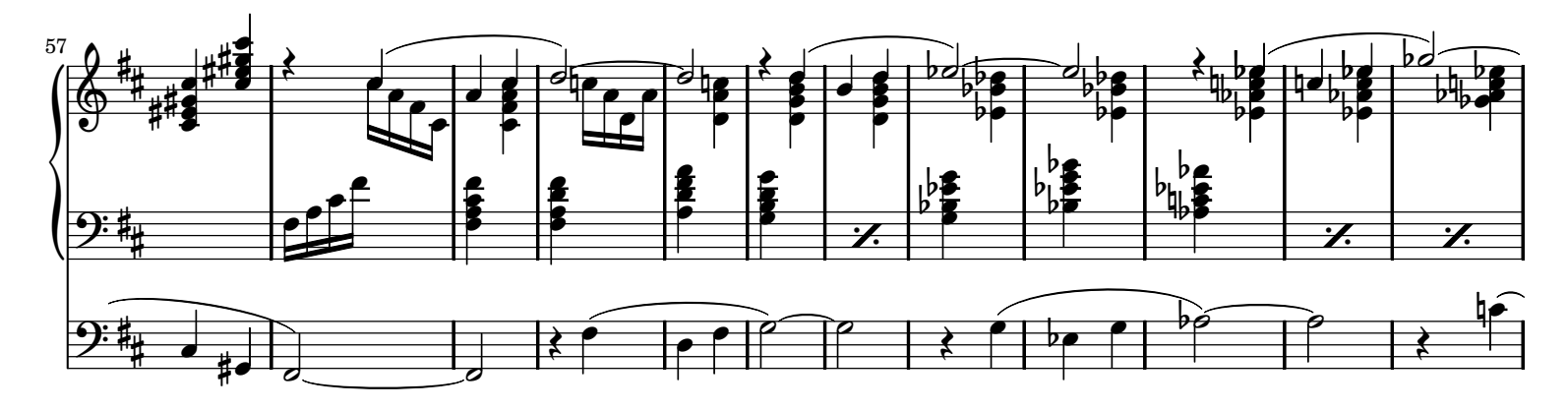

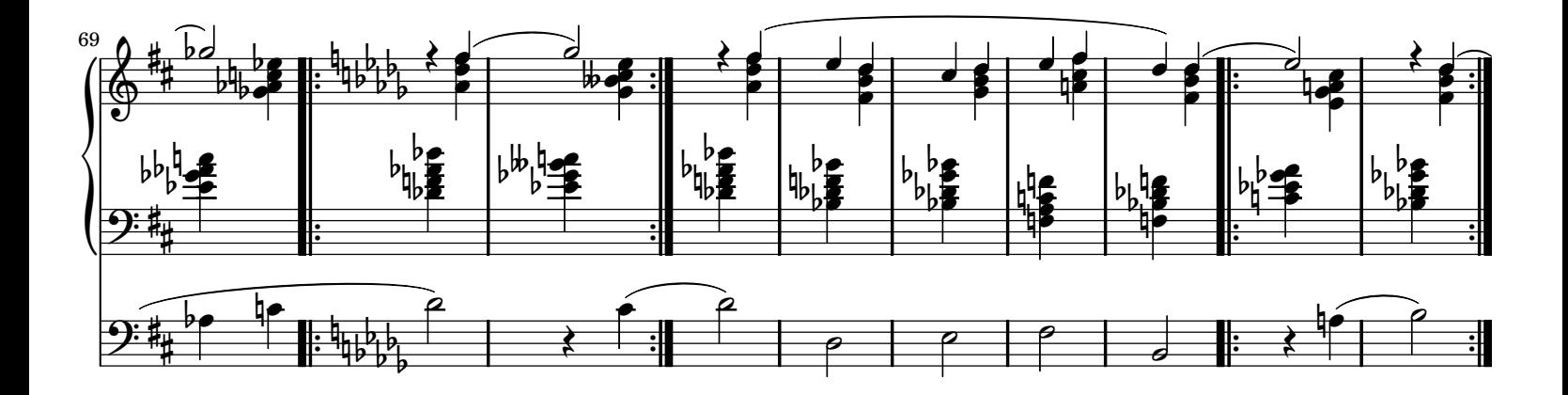

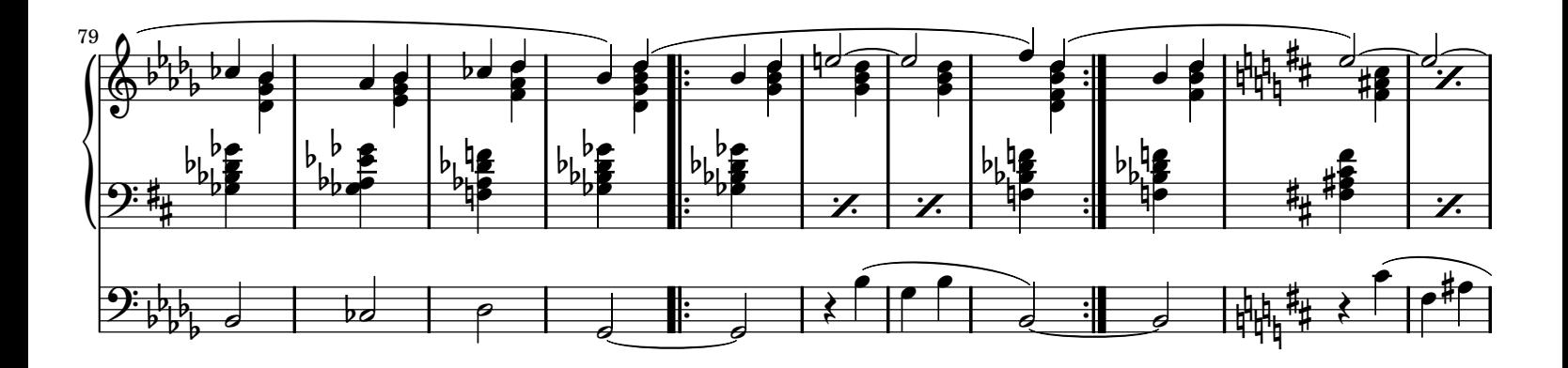

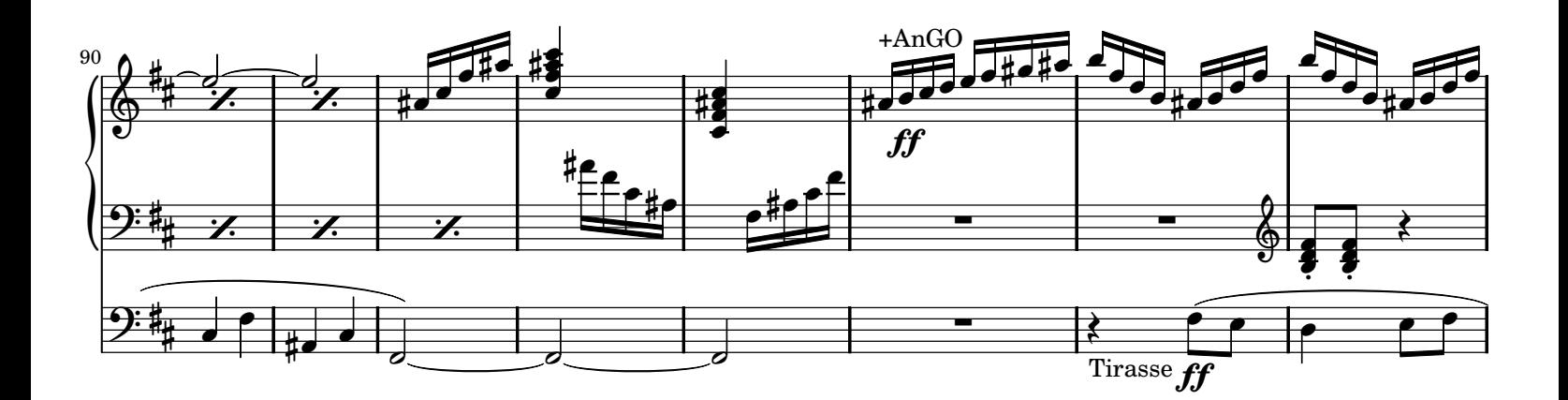

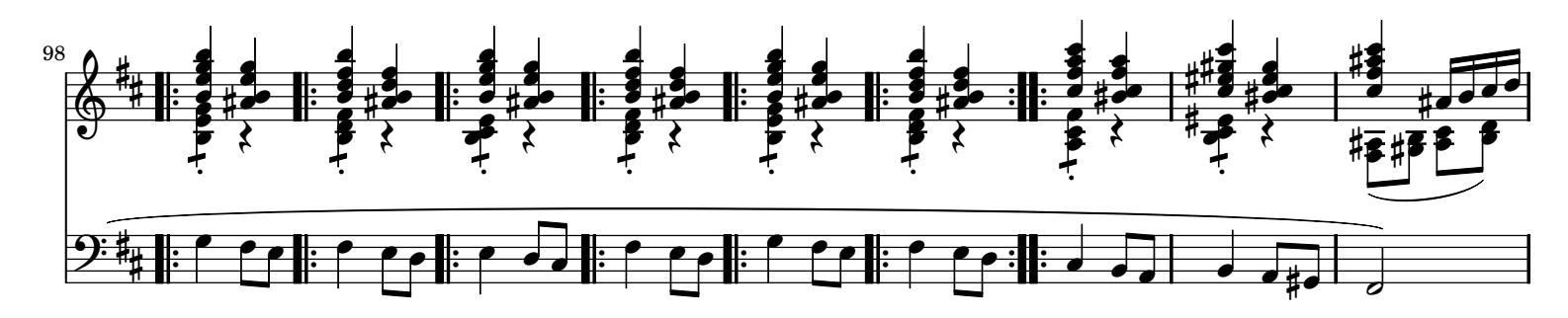

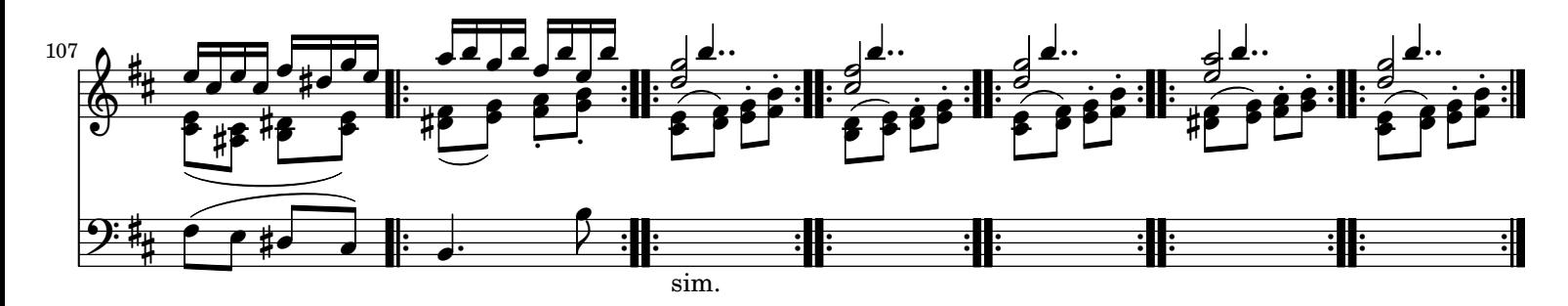

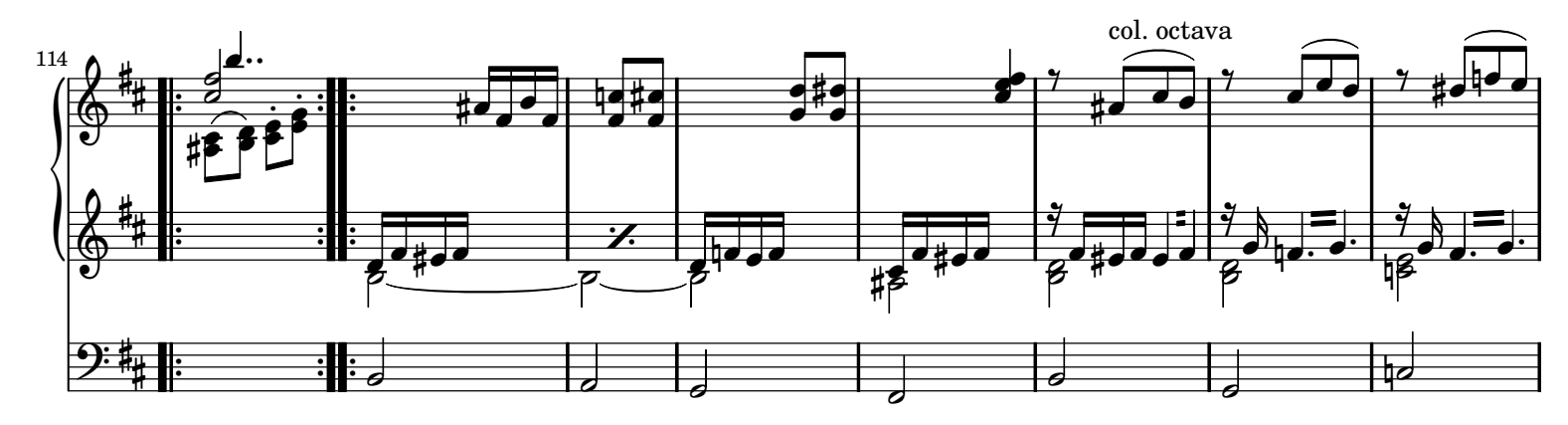

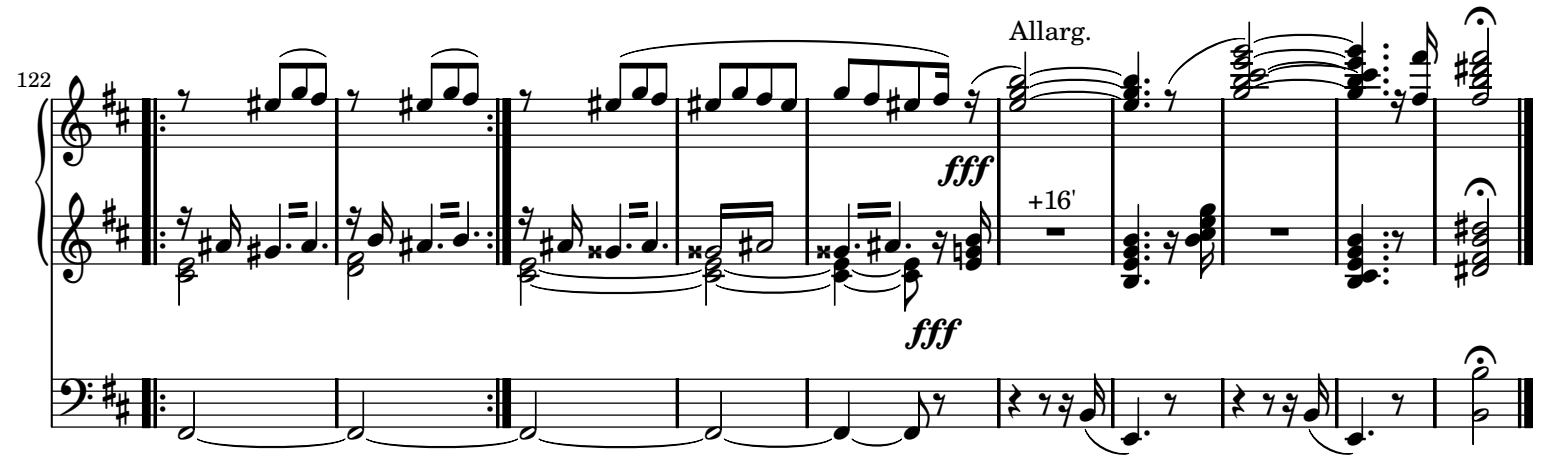